### **OSM in 3D** OSM2World drei Jahre später

Tobias Knerr FOSSGIS 2022

# OSM2World

- Erzeugt 3D-Modelle aus OSM-Daten
- Exportiert sie in ...
	- Modell-Dateien (OBJ, glTF)
	- PNG-Bilder, auch als 2D-Kartenkacheln
	- interaktive Szenen mit OpenGL/WebGL

http://osm2world.org

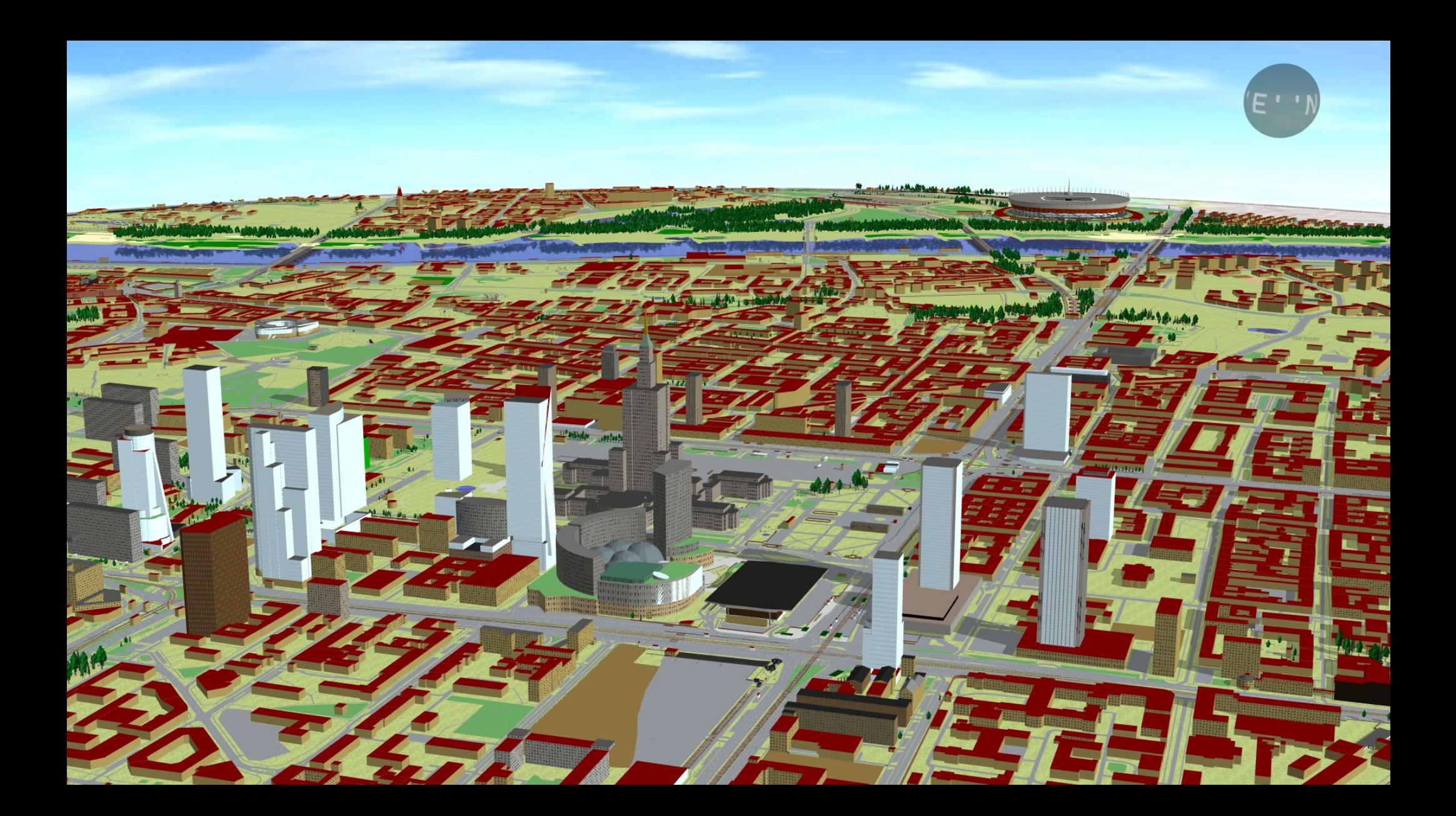

# Simple 3D Buildings (S3DB)

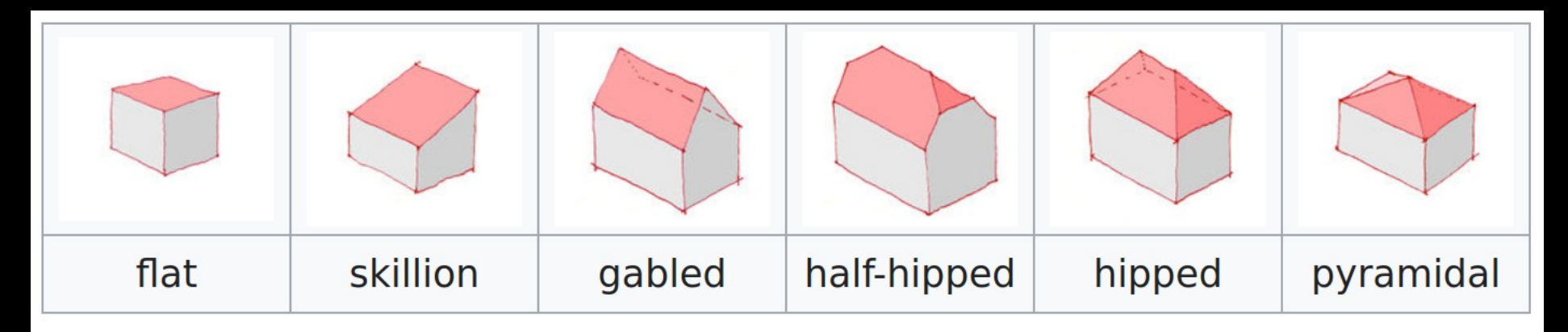

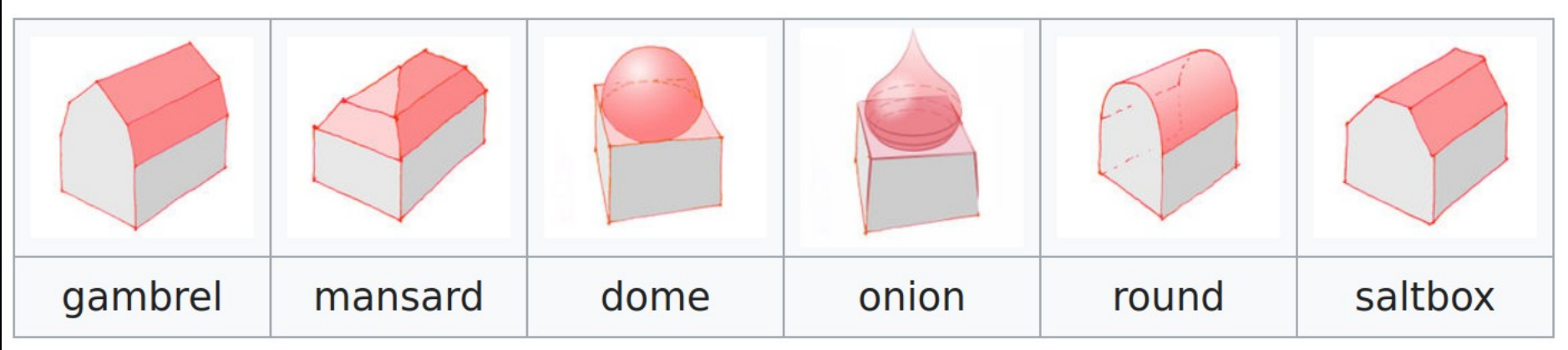

## Viele andere Features

- Straßen und Fahrspuren
- Schienen, Gewässer, Stadtmöbel, Vegetation, Stromleitungen, Sportanlagen, Barrieren, Parkplätze, Flughäfen, …
- Siehe auch "3D: Mehr als Gebäude" von 2018
- Überblick: [taginfo.osm.org/projects/osm2world](https://taginfo.osm.org/projects/osm2world)

Feature-Schlaglichter: Was gibt es Neues?

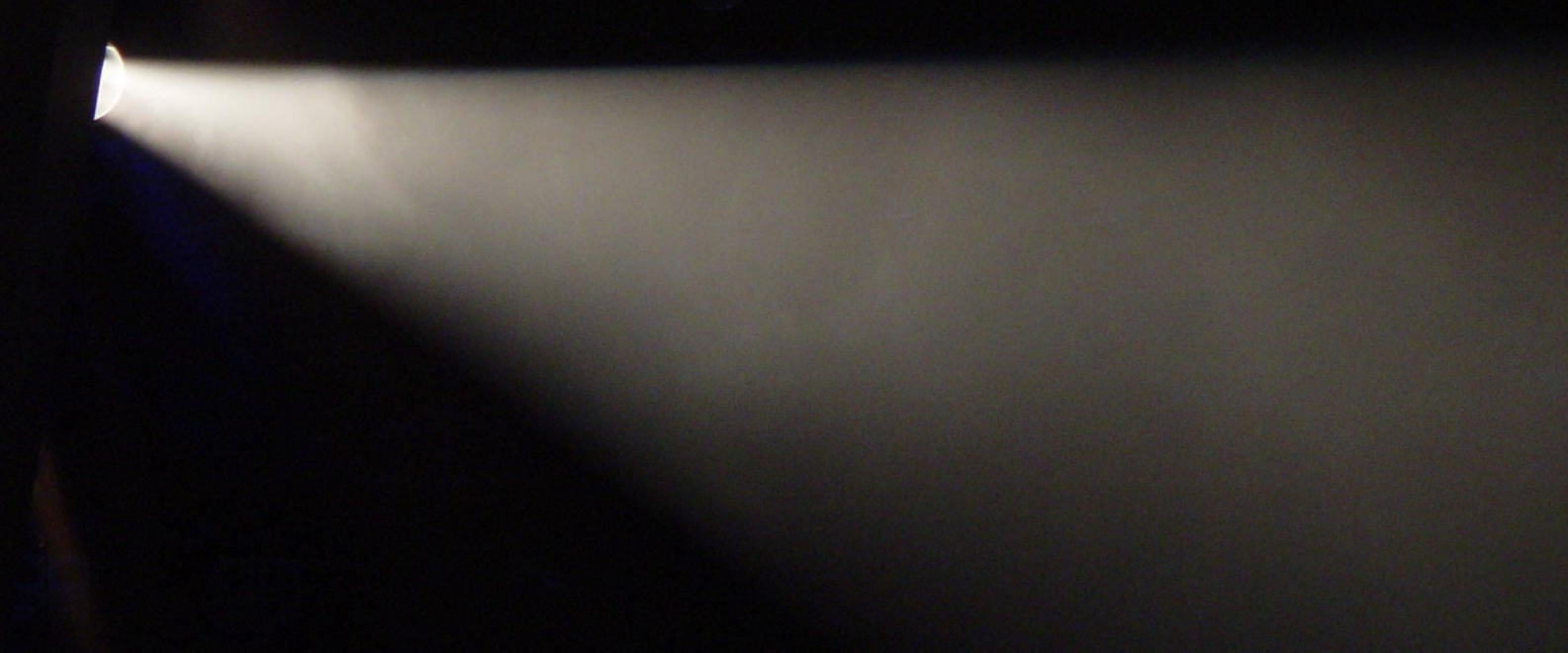

### Feature-Schlaglicht: Simple Indoor Tagging

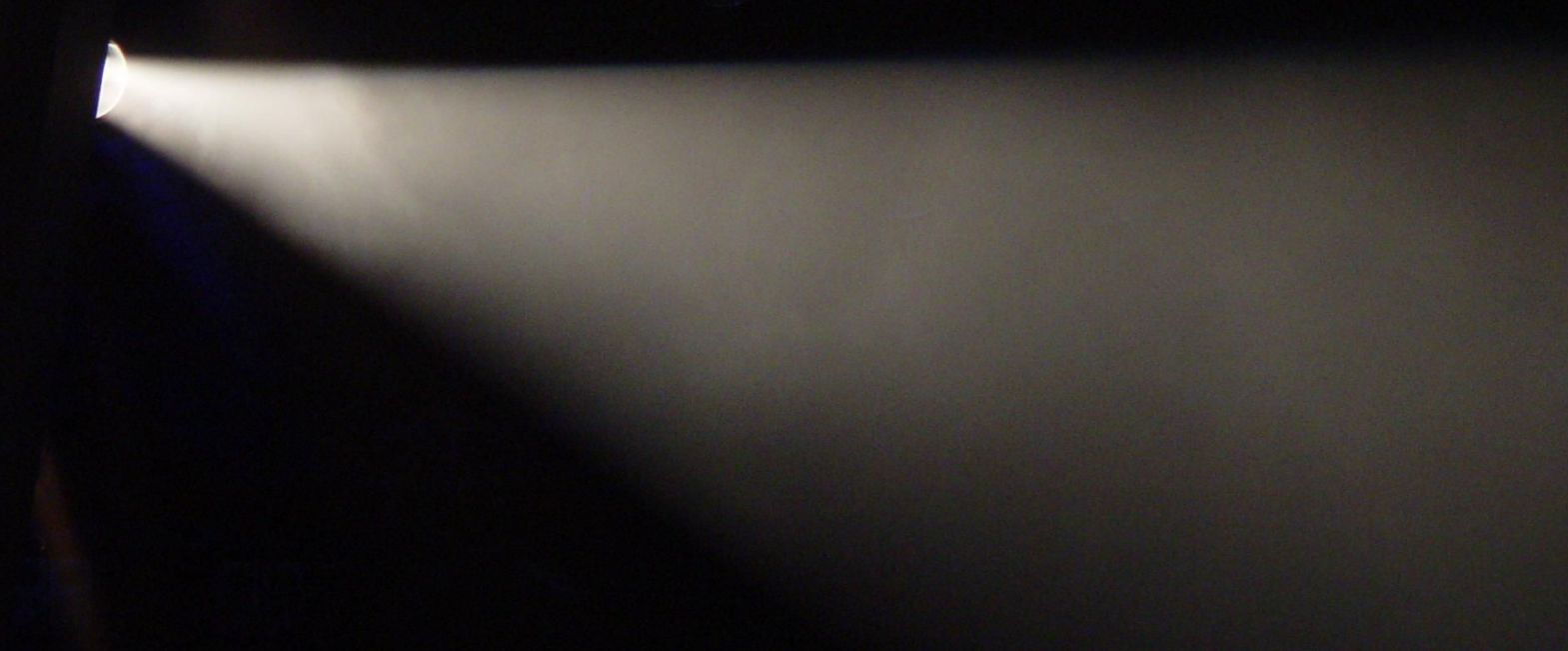

# Simple Indoor Tagging

- Standard für Indoor-Mapping
- Kompatibel mit S3DB gestaltet
- OSM-Elemente für Räume, Bereiche, Wände
- Fast jede Art von Objekt kann indoor sein

# Indoor-Rendering in OSM2World

- Beiträge beim GSoC 2020 von Daniel Weaver
- Kombination aus:
	- Simple 3D Buildings (Außendarstellung Gebäude)
	- Simple Indoor Tagging (Innendarstellung Gebäude)
- Ziel: Nahtlose 3D-Welt

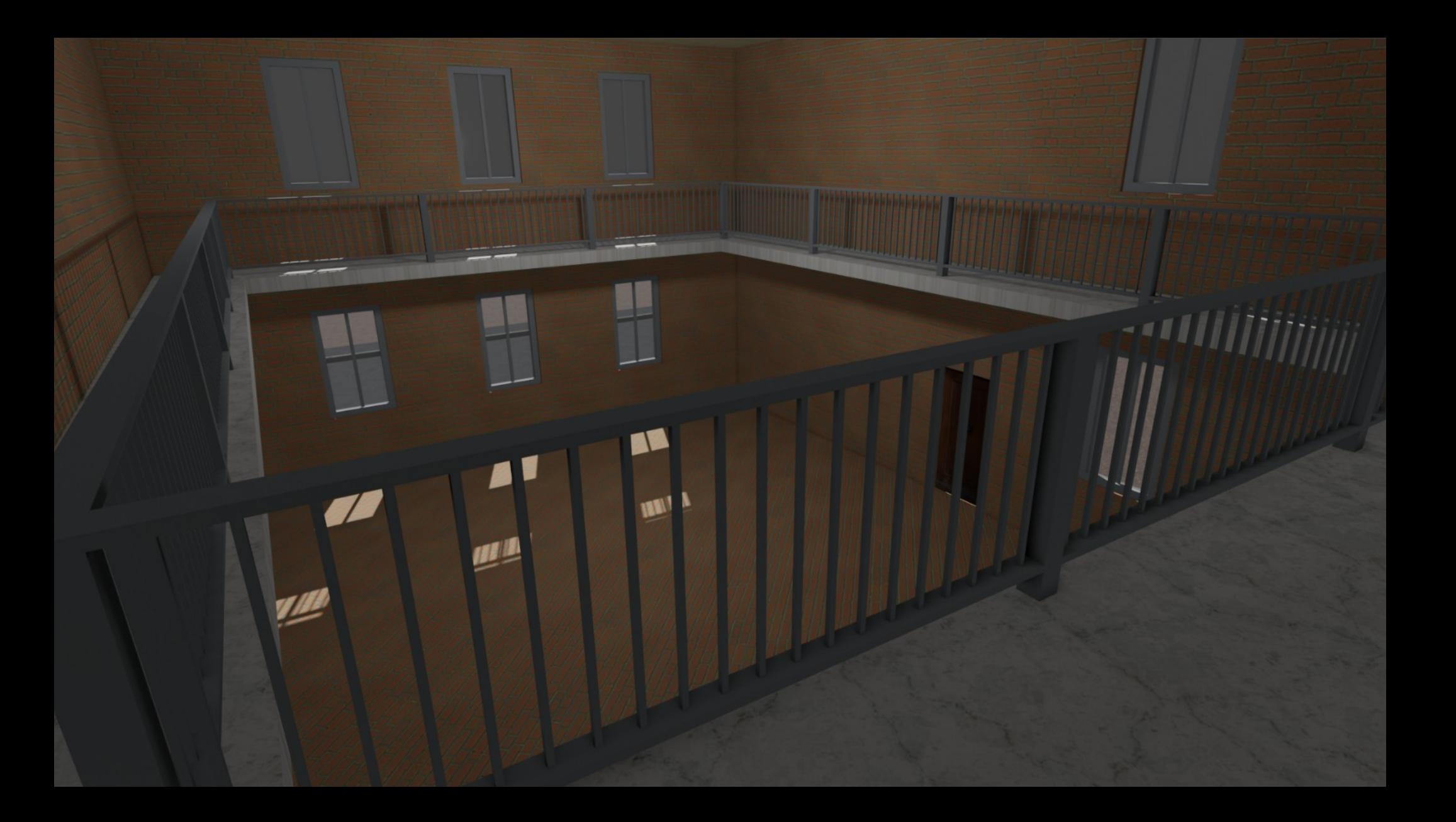

# Offene Tagging-Themen

- Interaktion von SIT mit building: part-Mapping
- Indoor-Objekte außerhalb von Gebäudeumrissen (z.B. Bahnhöfe)
- Höhenunterschiede innerhalb eines Stockwerks
- Balkone etc.

### Feature-Schlaglicht: Attachment connectors

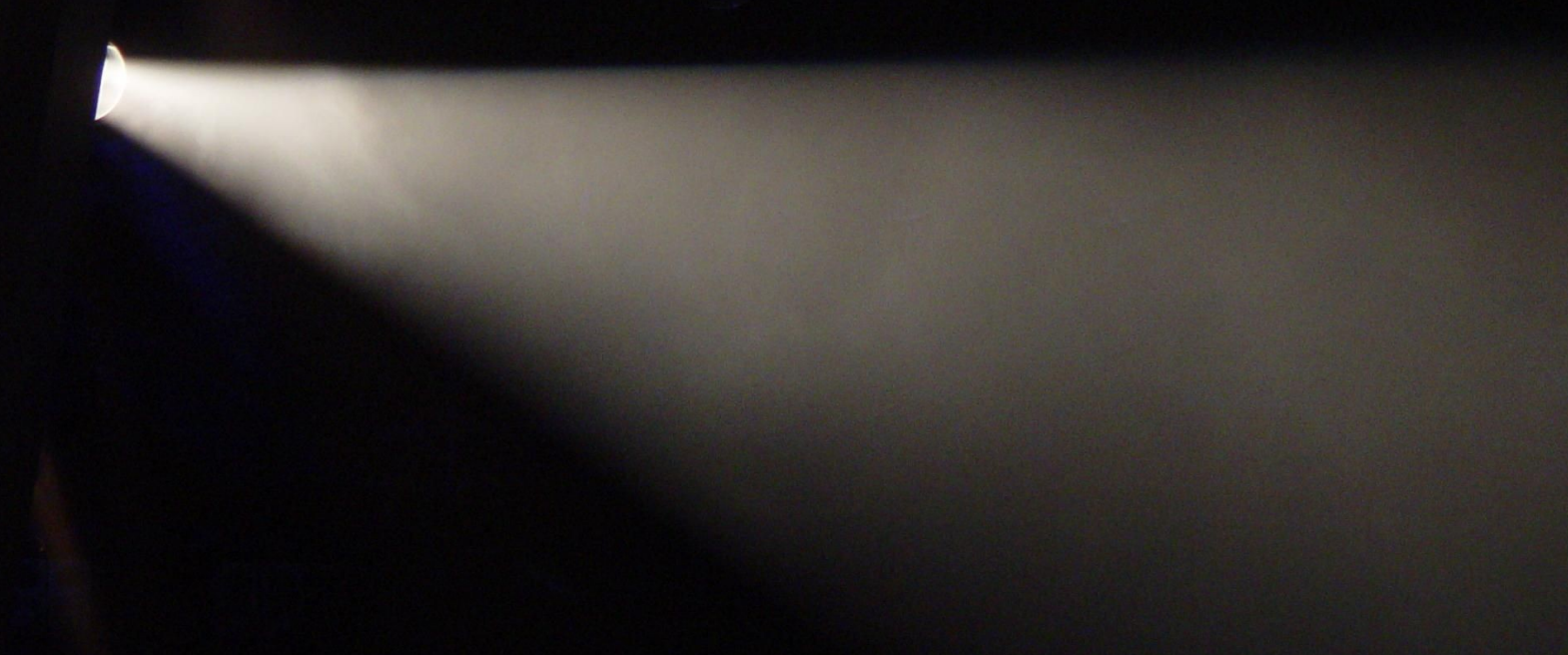

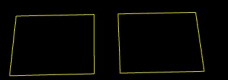

amenity=waste\_basket highway=street\_lamp

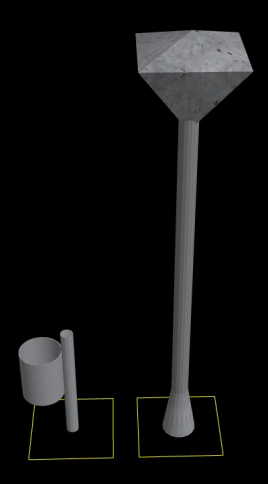

#### amenity=waste\_basket highway=street\_lamp

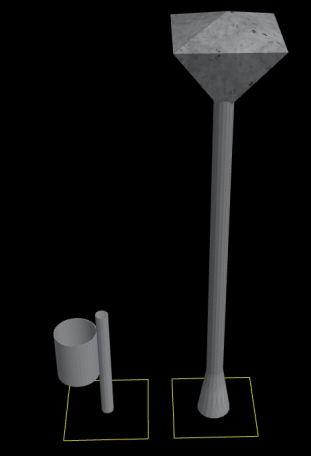

support=street\_lamp amenity=waste\_basket

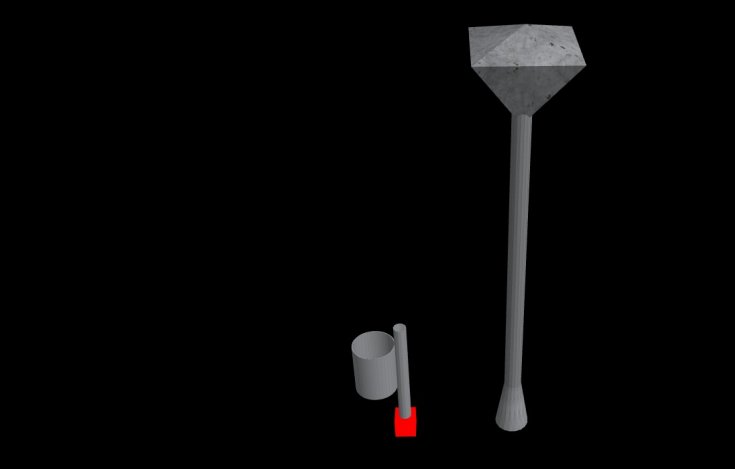

support=street\_lamp amenity=waste\_basket

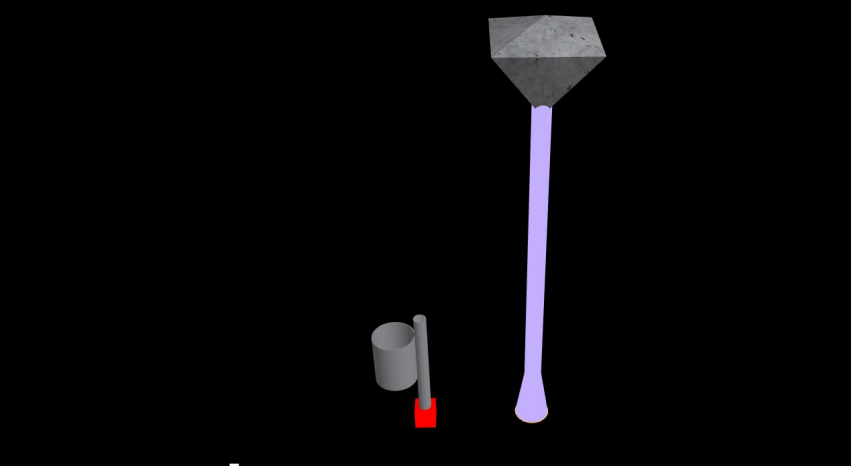

support=street\_lamp amenity=waste\_basket

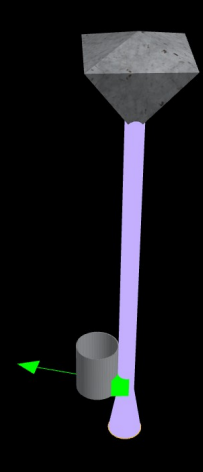

#### support=street\_lamp amenity=waste\_basket

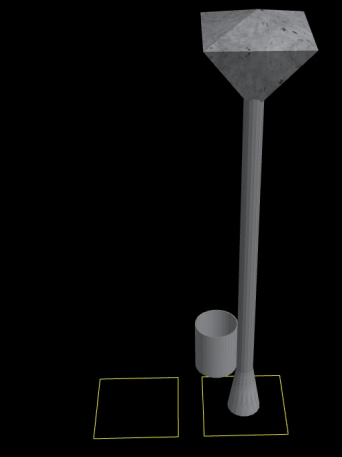

support=street\_lamp amenity=waste\_basket

- Definiere:
	- Oberflächen, an die sich Objekte anheften können
	- Konnektoren, die sich an Oberflächen anheften
- Finde die nächstgelegene geeignete Oberfläche (korrekter Typ) für Konnektor
- Verschiebe und drehe Objekte entsprechend

→ allgemeiner und flexibler Ansatz

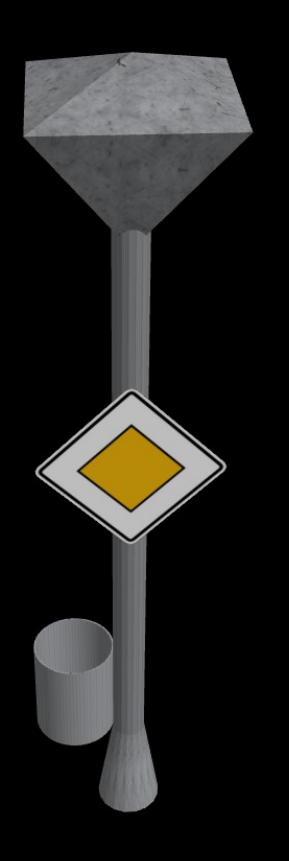

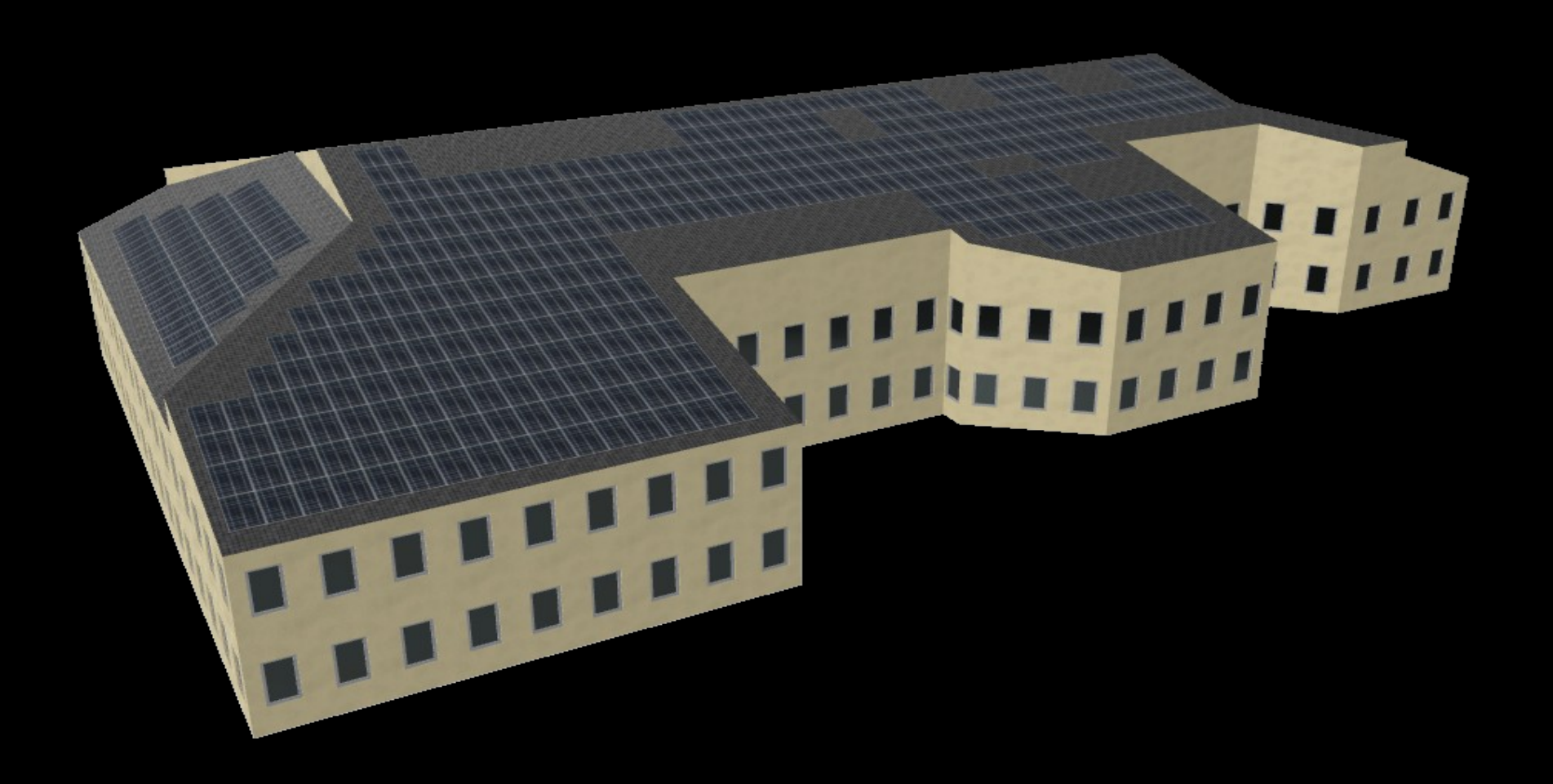

# Andere Anwendungsfälle

- Dachparkplätze
- Objekte an äußeren und inneren Gebäudewänden
- Objekte auf Stockwerksboden im Gebäude
	- kann an mehreren Stockwerken anheften, z.B. Treppe
- Objekte auf Brücken

### Feature-Schlaglicht: Physically based rendering

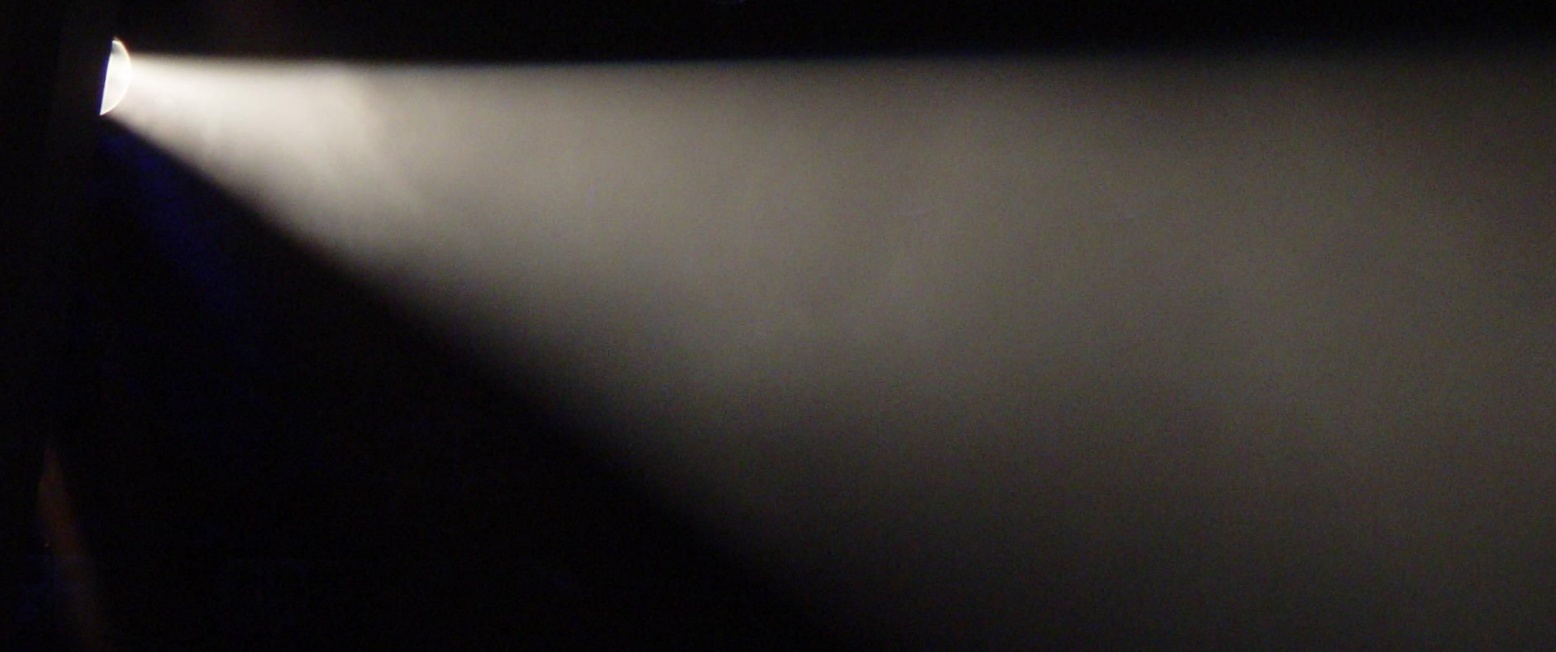

## PBR

- "Physically Based Rendering"
- Berechnung der Interaktion von Licht mit 3D-Objekten
- basiert auf physikalisch orientierten Materialeigenschaften z.B. Rauheit (roughness), Metallizität (metalness)
- verbessert Optik und Kompatibilität
- viele Texturen

### PBR-Texturen

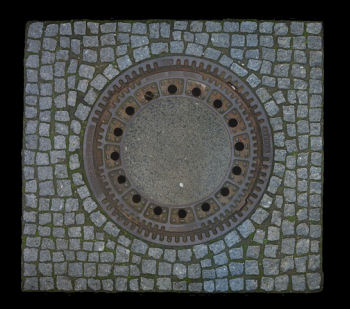

Color

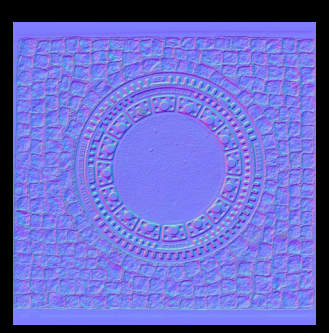

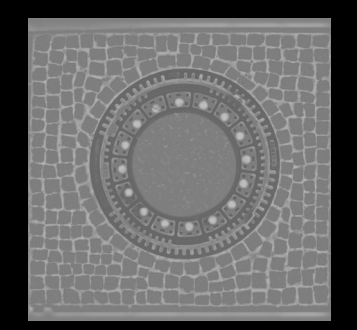

Normal Roughness

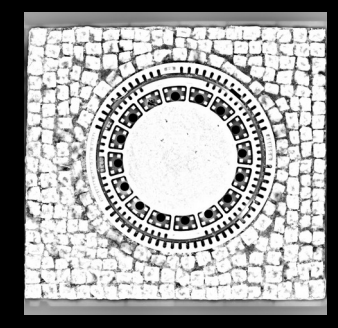

**Occlusion** 

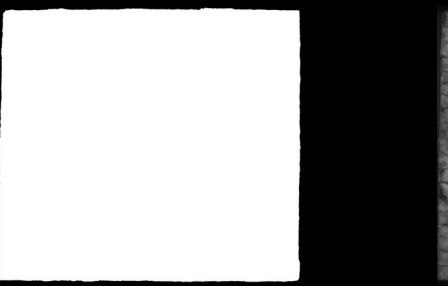

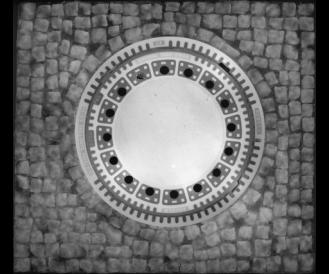

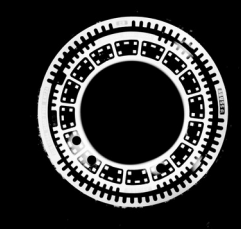

**Opacity** 

**Displacement** 

**Metalness** 

### PBR-Texturen

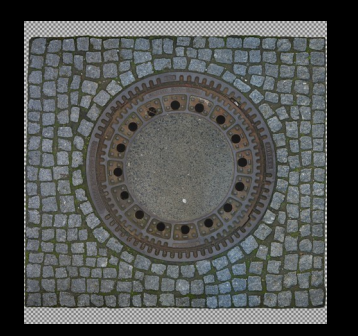

Color

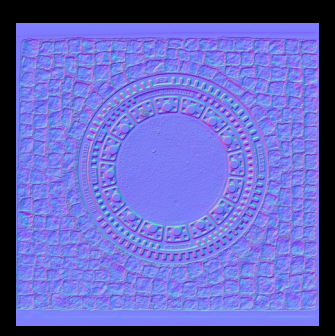

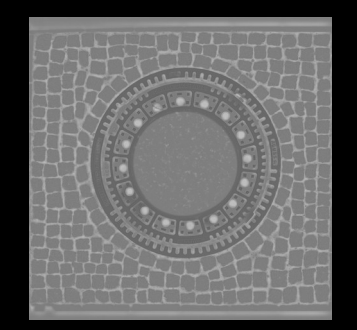

Normal Roughness

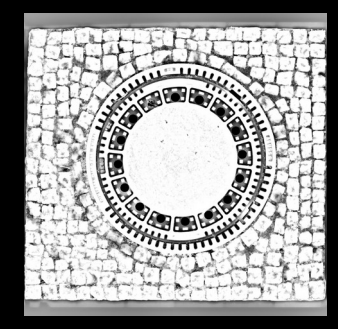

**Occlusion** 

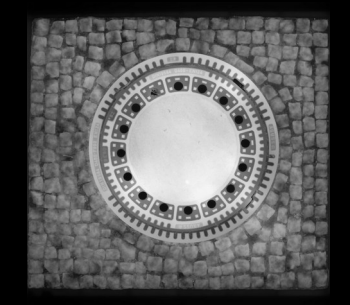

Displacement

**Metalness** 

### PBR-Texturen

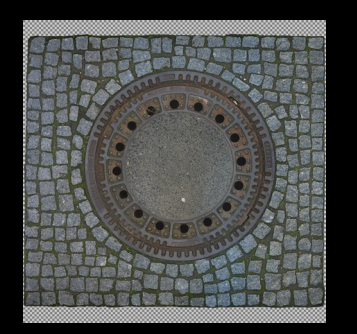

Color

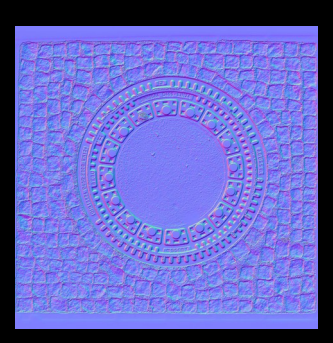

Normal ORM

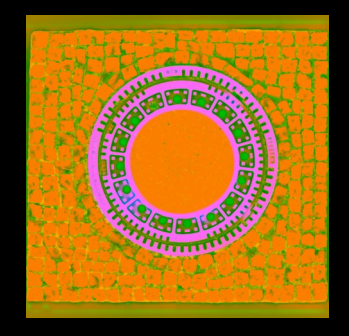

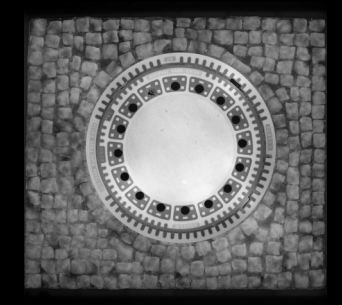

Displacement

# Textur-Quellen

- Rastergrafiken (JPEG, PNG)
	- Empfehlung: ambientCG.com
- Vektorgrafiken (SVG)
- Zur Laufzeit erzeugte Bilder

# Textur-Quellen

- Rastergrafiken (JPEG, PNG)
	- Empfehlung: ambientCG.com
- Vektorgrafiken (SVG)
- Zur Laufzeit erzeugte Bilder
	- Text-Texturen

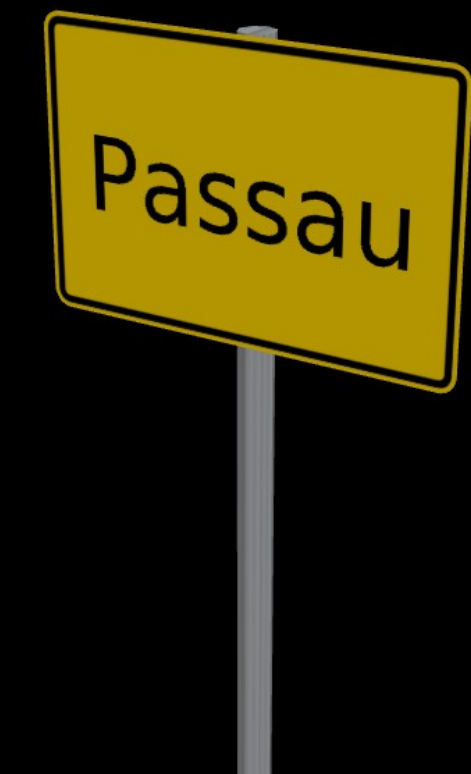

# Textur-Quellen

- Rastergrafiken (JPEG, PNG)
	- Empfehlung: ambientCG.com
- Vektorgrafiken (SVG)
- Zur Laufzeit erzeugte Bilder
	- Text-Texturen
	- Zusammengesetzte Texturen

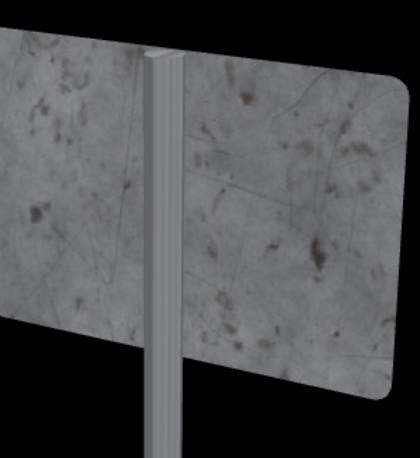

# Einfärbbare Materialien

- Farbe kann mit Textur multipliziert werden
- erlaubt Unterstützung gängiger S3DB-Tags
	- building:material = …
	- building:colour = …
- erlaubt zufällige Variationen

# Texture snapping

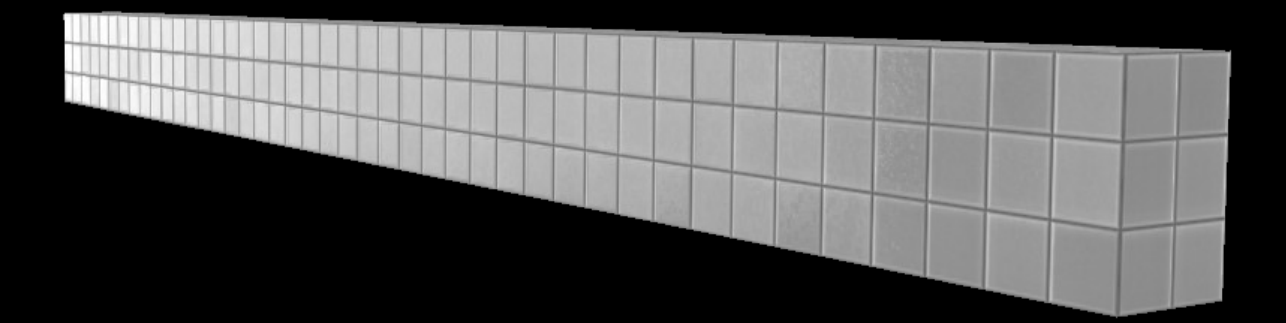

# glTF

- offener Standard für 3D-Modelle, "JPEG of 3D"
- OSM2World unterstützt gITF 2.0 mit PBR
- gesamtes Modell in einer Datei

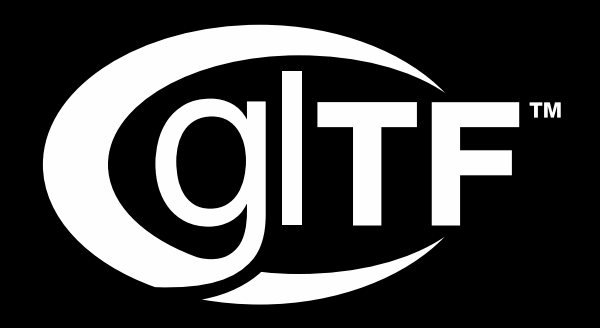

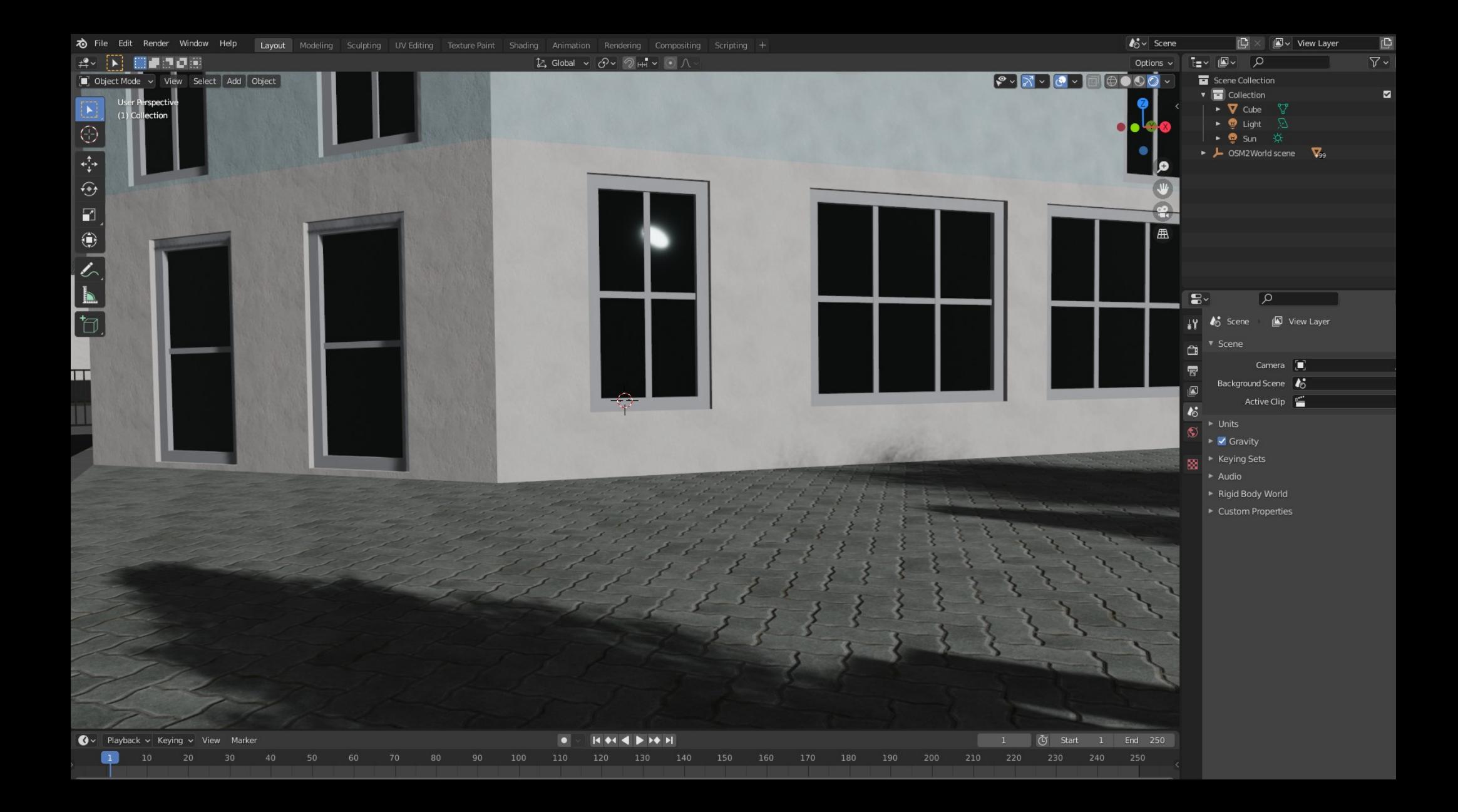

### Feature-Schlaglicht: Echtzeit-Performance

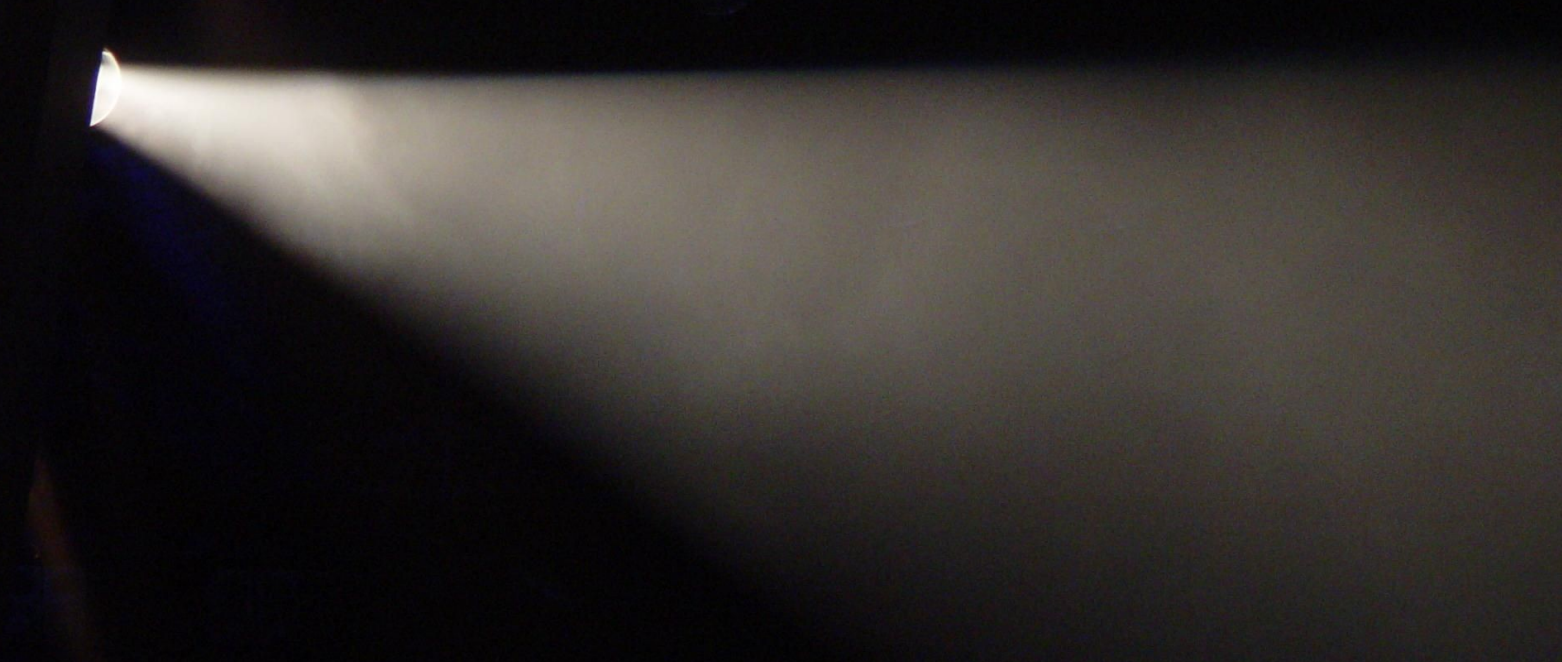

### Texture Atlas

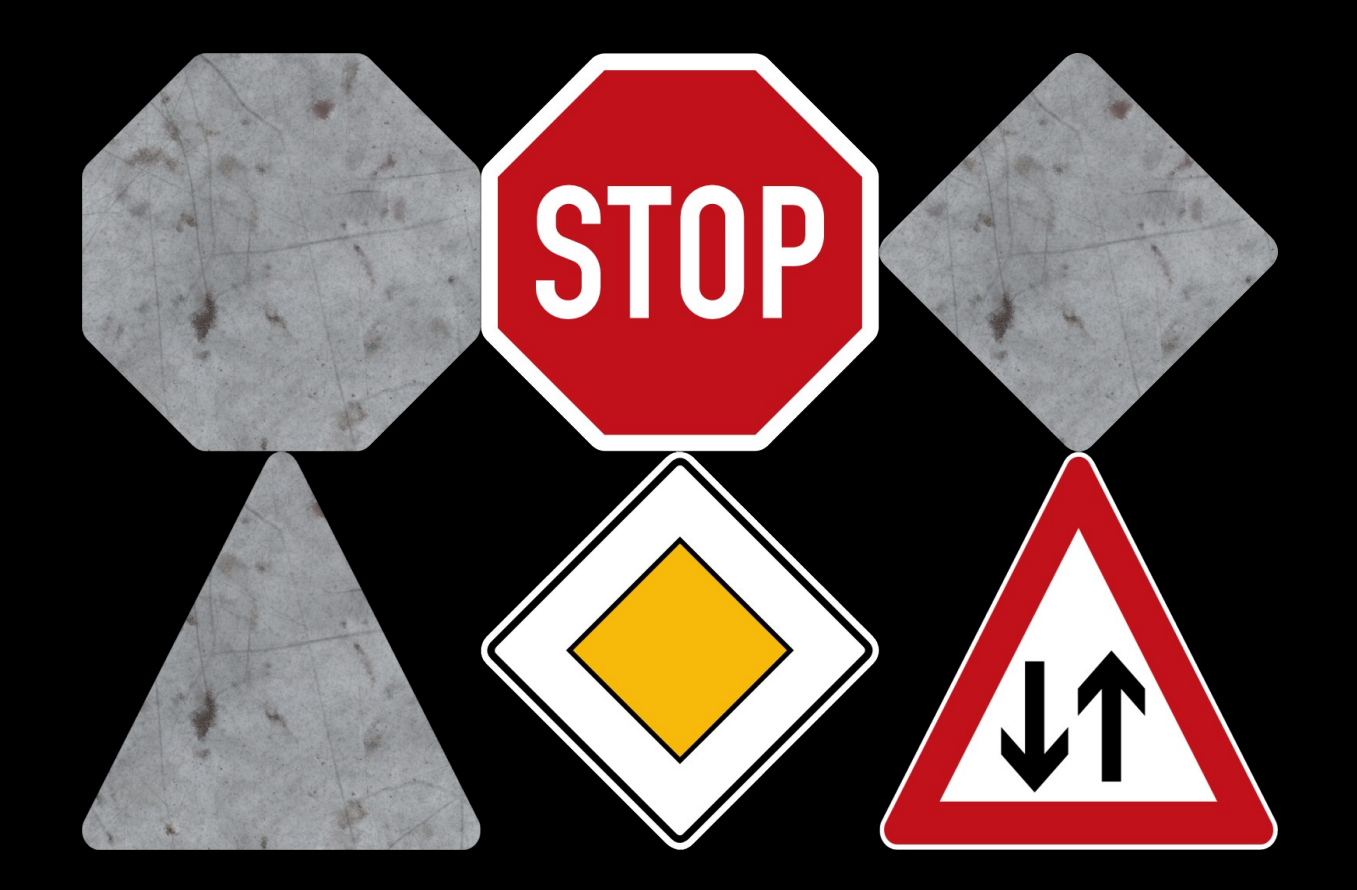

### Echtzeit-Performance

Weitere Features in Arbeit:

- Level of Detail (entfernungsabhängiger Detailgrad)
- Instancing (mehrfache Verwendung eines Modells)

### Ziel: WebGL-Frontend

# **Danke für die Aufmerksamkeit!**

#### Folien CC-BY 3.0 Tobias Knerr

Kartendaten © OpenStreetMap https://www.openstreetmap.org/copyright